# **Oldtimer-Zugmaschine SCAMMELL Highwayman April 2012**

## Wieder mal ein Rechtslenker!

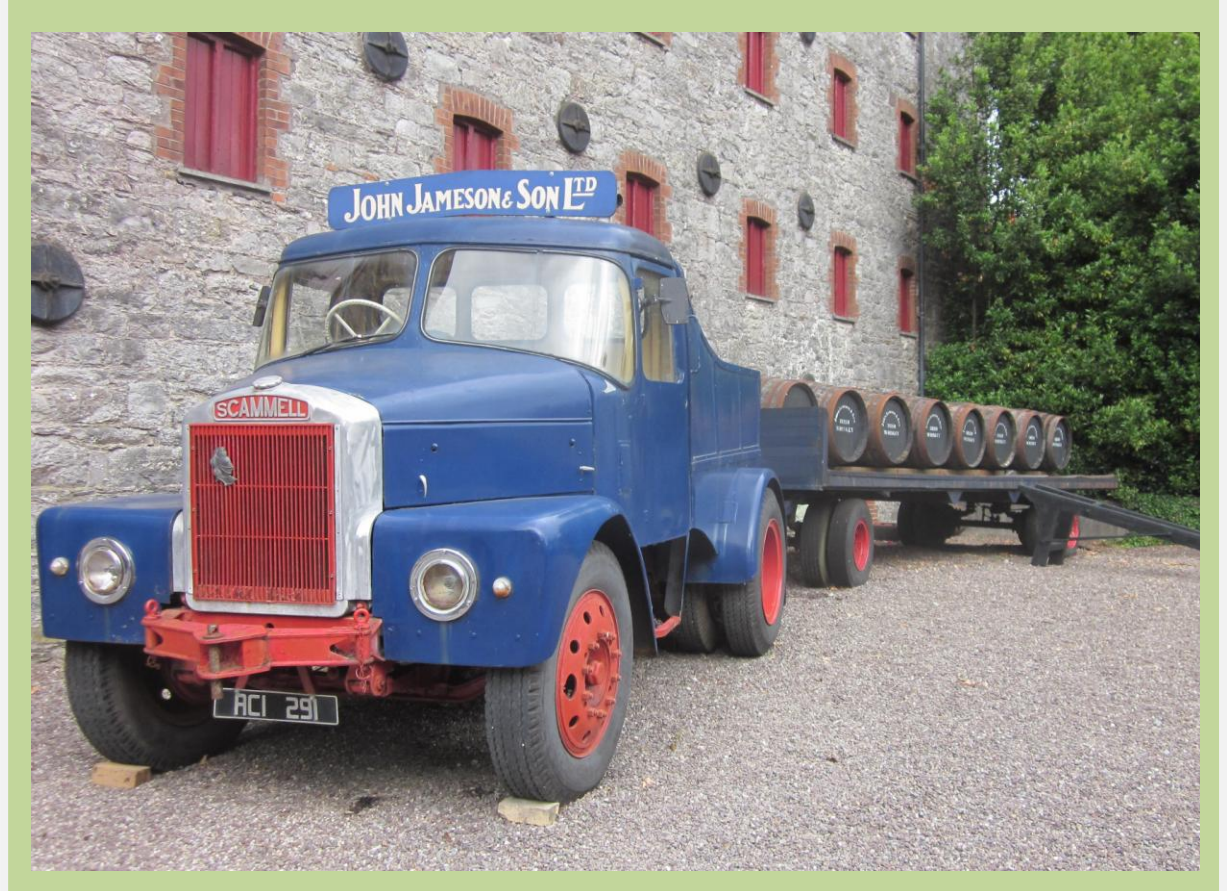

Dieses Modell ist einem LKW-Oldtimer nachempfunden, den ich anläßlich eines Museumsbesuches in einer der bekanntesten Whiskey-Destillerien Irlands entdeckte.

Zum Vorbild konnte ich nur eruieren, dass dieser LKW-Typ anfangs der 60er Jahre in England gebaut wurde. Neben Schwertransport-Aufgaben in der Industrie wurden solche Fahrzeuge auch oft bei Schaustellern und Zirkusbetreibern eingesetzt. Die Zugmaschine war vermutlich mit einem Leyland 680 6-Zylinder Reihen-Dieselmotor ausgerüstet, der aus über 11 Litern Hubraum zwischen 150 und 202 PS leistete. Weitere Technische Daten und Details sind leider nicht verfügbar.

**Das Set besteht aus:** 

**Rollmaterial:** (Spurlage Landstraße)

LKW\_Highwayman

Haenger\_Highwayman - 2-Achs-Anhänger mit Fässern beladen

Haenger\_Highwayman\_leer - 2-Achs-Anhänger ohne Beladung

#### LKW\_Highwayman\_ku – LKW, kurvenoptimiert

Haenger\_Highwayman\_ku - 2-Achs-Anhänger mit Fässern beladen, kurvenoptimiert

Haenger\_Highwayman\_leer\_ku - 2-Achs-Anhänger ohne Beladung, kurvenoptimiert

#### **Immobilien:**

LKW\_Highwayman\_im Haenger Highwayman\_im - 2-Achs-Anhänger

### **Modelldetails:**

Die Immobilien sind nicht beleuchtet, der LKW als Rollmaterial ist ab EEP3 beleuchtet und ab EEP5 Plugin 2 mit Fahr- Brems- und Blinkerlicht ausgestattet. Die Rollmaterialien verfügen über drehende Räder, die Vorderachse lenkt mit.

Von jedem Rollmaterial-Modell gibt es auch eine Version die durch die Endung " ku" gekennzeichnet ist. Diese sollten nur miteinander gekoppelt zum Einsatz kommen. Durch eine andere Konstruktionsweise wird bei Kurvenfahrt der bekannte Effekt, dass die Fahrzeuge auseinandergezogen/ineinandergeschoben werden, vermindert.

Die Anhänger verfügen über eine ausklappbare Rampe, die via Schieberegler/Kontaktpunkt beim Rollmaterial bzw. Mausklick/Kontaktpunkt bei der Immobilienversion bewegt werden kann. Die Ladung des Anhängers in der Immobilienversion kann via Mausklick/Kontaktpunkt im Boden versenkt werden.

Ich wünsche viel Spaß mit meinen Modellen!

Fred Fuchs FF1 - fred.eep@sol.at